# **Основы языка JavaScript**

JavaScript появился благодаря усилиям двух компаний - Netscape (Mozilla) и Sun Microsystems (Oracle).

JavaScript позволяет создавать приложения, выполняемые как на стороне клиента, т.е. эти приложения выполняются браузером на компьютере пользователя, так и на стороне сервера.

## **Что такое JavaScript?**

- •Изначально *JavaScript* был создан, чтобы *«сделать веб-страницы живыми»*.
- •Программы на этом языке называются *скриптами*. Они могут встраиваться в HTML и выполняться автоматически при загрузке веб-страницы.
- •Скрипты распространяются и выполняются, как простой текст. Им не нужна специальная подготовка или компиляция для запуска. Это отличает JavaScript от другого языка – Java.

### В браузере **JavaScript (оживление страницы) может:**

<sup>∙</sup> Добавлять новый HTML-код на страницу, изменять существующее содержимое, модифицировать стили. <sup>∙</sup> Реагировать на действия пользователя, щелчки мыши, перемещения указателя, нажатия клавиш.

<sup>∙</sup> Отправлять сетевые запросы на удалённые сервера, скачивать и загружать файлы

<sup>∙</sup> задавать вопросы посетителю, показывать сообщения. <sup>∙</sup> Запоминать данные на стороне клиента («local storage»).

### **Возможности JavaScript:**

✔создание динамических страниц, реагирующих на действия пользователя;

- ✔обработка элементов форм в режиме реального времени (проверка правильности ввода данных)
- ✔создание полноценных приложений, работающих в пределах сайта
- ✔отслеживание действий, совершаемых пользователями и др.

# **Что делает JavaScript особенным?**

*Три* **сильные стороны JavaScript:**

Полная интеграция с HTML/CSS.

<sup>∙</sup>Простые вещи делаются просто.

**Поддерживается всеми основными браузерами и включён по** умолчанию.

JavaScript – это единственная браузерная технология, сочетающая в себе все эти три вещи.

### **Способы размещения JavaScript кода**

1.включение кодов JavaScript между тэгами  $\leq$ SCRIPT> и $\leq$ SCRIPT>;

2.подключение внешнего файла с кодами JavaScript с помощью тэга <SCRIPT>;

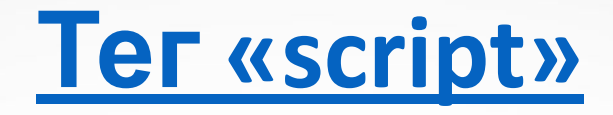

```
<!DOCTYPE HTML>
\langle \texttt{html} \rangle
```
<body>

```
<p>Перед скриптом...</p>
```

```
\langlescript>
  alert( 'Привет, мир!' );
\langle /script \rangle
```

```
\langle p \rangle...После скрипта.\langle p \rangle
```
</body>

 $\langle$ /html>

### **Внешние скрипты**

• Если у вас много JavaScript-кода, вы можете поместить его в отдельный файл.

<script src="/path/to/script.js"></script>

Для подключения нескольких скриптов используйте несколько тегов:

<script src="/js/script1.js"></script> <script src="/js/script2.js"></script>

### **1. Включение JavaScript между тэгами <SCRIPT> и </SCRIPT>**

Для включения фрагментов программы на JavaScript или другом скрипте (объявлений переменных, описаний функций, операторов, вызовов функций и др.) обычно используется следующий шаблон:

 <**SCRIPT** [**language**="Язык программирования, на котором написан скрипт"] [**src**="Адрес файла со скриптом"]>

**программный код JavaScript**  </**SCRIPT**>

Если при разработке сценария используется язык JavaScript, то параметр **language** можно не указывать.

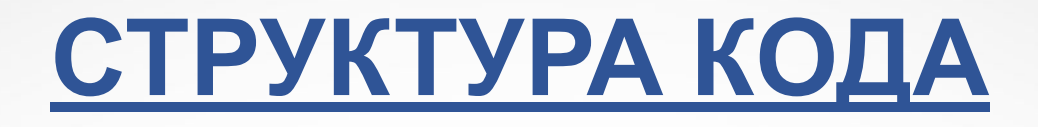

#### **• Инструкции**

• Инструкции – это синтаксические конструкции и команды, которые выполняют действия.

alert('Привет, мир!'), которая отображает сообщение «Привет, мир!».

**• Точка с запятой**

- В большинстве случаев точку с запятой можно не ставить, если есть переход на новую строку.
- Так тоже будет работать:

alert('Привет') alert('Mup')

 $alert(3)$ 

 $+2)$ ;

• перенос строки как «неявную» точку с запятой. Это называется автоматическая вставка точки с запятой. **JavaScript «забывает» вставить точку с запятой там, где она нужна.**

#### **• Пример ошибки**

```
alert("Сейчас будет ошибка")
```
 $[1, 2]$ . for Each (alert)

Теперь, если запустить код, выведется только первый alert, а затем мы получим ошибку! Всё исправится, если мы поставим точку с запятой после alert

**Использование точки с запятой для указания** конца инструкции не является обязательным условием. В JavaScript между инструкциями можно не ставить точку с запятой, если они находятся на разных строках.

#### **первая инструкция**

#### **вторая инструкция**

3. При размещении инструкций на одной строке, их надо обязательно разделять с помощью точки с запятой, тем самым сообщая интерпретатору, где заканчивается первая инструкция и начинается следующая.

#### **первая инструкция; вторая инструкция;**

4. Хорошей практикой в программировании является использование точки с запятой всегда, даже если инструкции расположены на разных строках. Это поможет сделать ваш код более читабельным и возможно избежать в дальнейшем непредвиденных ошибок во время исполнения программы.

### **Комментарии**

**Комментарии** – пояснения к исходному коду программы, оформленные по правилам, определённым языком программирования.

### **Функции комментариев:**

✔помогают правильно понять текст программы; ✔временное исключение части кода программы. **Виды комментариев:** 

✔однострочный;

// это однострочный комментарий

✔многострочный.

/\* Это многострочный комментарий. Он расположен на нескольких строках \*/

# **КОММЕНТАРИИ**

**Однострочные комментарии начинаются с двойной косой черты //.**

```
// Этот комментарий занимает всю строку
altert('Привer');
```
alert('Мир'); // Этот комментарий следует за инструкцией

**Многострочные комментарии начинаются косой чертой со звёздочкой /\* и заканчиваются звёздочкой с косой чертой \*/.**

```
/* Пример с двумя сообщениями.
Это - многострочный комментарий.
* /
\text{alert}('\text{Input'});
\text{alert}('Mup');
```
#### **Правила объявления переменных**

**Переменная** – это именованная область в оперативной памяти компьютера, предназначенная для хранения различной информации.

Для того, чтобы использовать переменную, ее сначала необходимо *объявить*: написать перед ее именем ключевое слово let. Давайте объявим, например, переменную с именем a:

 $let a;$ 

let  $a = 3$ ; // объявляем переменную и задаем ей значение alert $(a)$ ; // выведет 3

let a; // объявим переменную  $a = 3$ ; // присвоим ей значение  $a$ lert $(a)$ ; // выведем значение переменной на экран

# **Объявление нескольких переменных в одной строке:**

 $let user = 'John', age = 25, message = 'Hello';$ 

Для лучшей читаемости объявляйте каждую переменную на новой строке.

 $let user = 'John';$  $let age = 25;$  $let message = 'Hello';$ 

### **Var вместо let**

В старых скриптах вы также можете найти другое ключевое слово: var вместо let:

```
var message = 'He11o';
```
Ключевое слово var – *почти* то же самое, что и let. Оно объявляет переменную, но немного по-другому, «устаревшим» способом.

переменную message можно представить как коробку с названием "message" и значением "Hello!" внутри:

Helon message

let message;

```
message = 'Hello!';
```
message = 'World!';  $//$  значение изменено

Мы также можем изменить его столько раз, сколько захотим:

alert(message);

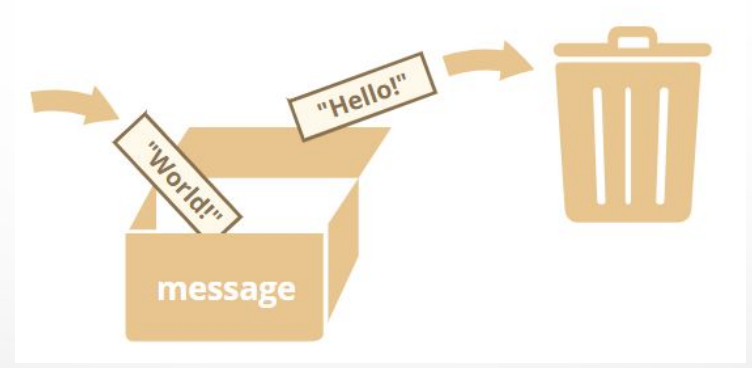

### • Мы также можем объявить две переменные и скопировать данные из одной в другую.

 $let$  hello = 'Hello world!';

let message;

// копируем значение 'Hello world' из переменной hello в переменную message  $message = hello;$ 

// теперь две переменные содержат одинаковые данные alert(hello); // Hello world! alert(message); // Hello world!

**Переменная может быть объявлена только один раз. Повторное объявление той же переменной является ошибкой:**

### **Имена переменных.**

- 1. Имя переменной должно содержать только буквы, цифры или символы \$ и \_.
- 2.Первый символ не должен быть цифрой.
- 3.Если имя содержит несколько слов, ( слова следуют одно за другим), то каждое следующее слово начинается с заглавной буквы: myVeryLongName.
- 4.Существует список зарезервированных слов, которые нельзя использовать в качестве имён.

#### Регистр имеет значение

Переменные с именами apple и AppLE - это две разные переменные.

### **Примеры допустимых идентификаторов**

let userName; let test123;

let  $$ = 1; //$  $let = 2; //$  $alert( $\$ + \_$ )$ ;

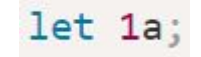

let my-name;

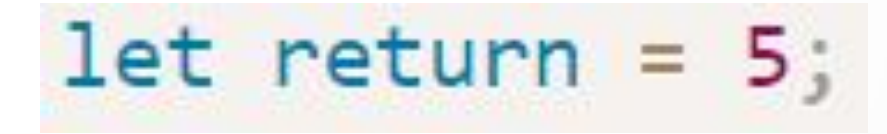

let let =  $5$ ;

### **Зарезервированные слова**

JavaScript резервирует ряд идентификаторов, которые играют роль ключевых слов самого языка.

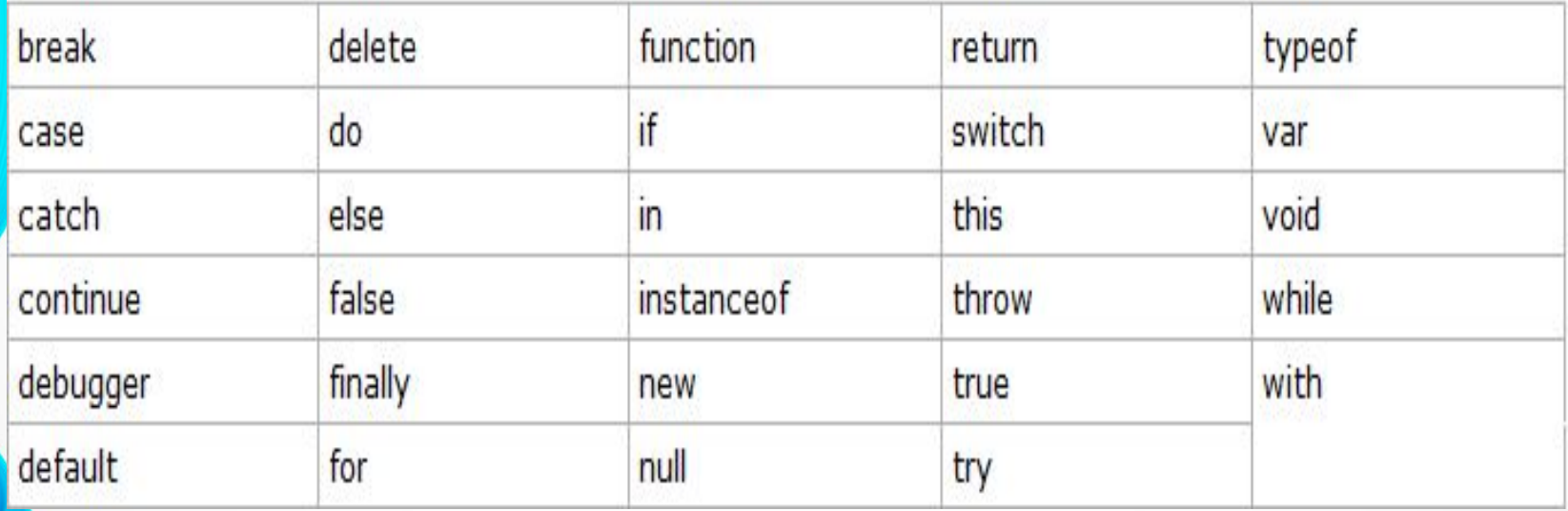

### **КОНСТАНТА**

**константа** – запись в исходном коде программы, представляющая собой обычное фиксированное значение.

const myBirthday =  $'18.04.1982'$ ;

Переменные, объявленные с помощью const, называются «константами». Их нельзя изменить. Попытка сделать это приведёт к ошибке:

const myBirthday =  $'18.04.1982'$ ;

 $myBirthday = '01.01.2001'; // ошибка, константу нельзя перезаписать!$ 

#### **Константы в верхнем регистре**

 $const$  COLOR\_RED = "#F00";  $const$  COLOR\_GREEN = "#0F0";

**Типы данных JavaScript** Типы данных в JavaScript делятся на две категории: ✔простые (примитивные) типы; ✔составные (объекты). **К категории простых типов относятся:** ✔**String** - текстовые строки (строки) ✔**Number** - числа ✔**Boolean** - логические (булевы) значения ✔**null** ✔**undefined**

**К составным типам данных относятся:** ✔**Function** - функции ✔**Array** - массивы ✔**Object** - объекты

### **Числа**

**Числовой тип данных (number)**

```
let n = 123;n = 12.345;
```
Существует множество операций для чисел, например, умножение \*, деление /, сложение +, вычитание - и так далее.

**Тип BigInt** был добавлен в JavaScript, чтобы дать возможность работать с целыми числами произвольной длины.

 $(2^{53}-1)$  (T. e. 9007199254740991)

// символ "n" в конце означает, что это BigInt const bigInt = 1234567890123456789012345678901234567890n;

#### **Специальные числовые значения**

В JavaScript имеются предопределённые глобальные переменные **Infinity** и **NaN**.

Переменная **Infinity** хранит специальное значение обозначающее бесконечность.

 $alert(1/0)$ ; // Infinity

 Переменная **NaN** также хранит специальное значение NaN (- не число).

alert ("не число" / 2 );

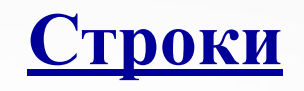

### Строка (string) в JavaScript должна быть заключена в кавычки.

```
let str = "P<sub>PHB</sub>er";let str2 = 'Одинарные кавычки тоже подойдут';
let phrase = 'O6parhbe kabsh\n  Kabsh\n  No3BOn\n  RCTpa\n  BCTP2A\n  The B2On\n  The B2On\n
```
#### **В JavaScript существует три типа кавычек**.

- 1.Двойные кавычки: "Привет".
- 2.Одинарные кавычки: 'Привет'.
- 3. Обратные кавычки: Приветасширенную функциональность. Они позволяют нам встраивать выражения в строку, заключая их в

```
let name = "Иван";
```

```
// Вставим переменную
alert( `Привет, ${name}!` ); // Привет, Иван!
```

```
// Вставим выражение
alert( 'результат: 5{1 + 2}' ); // результат: 3
```
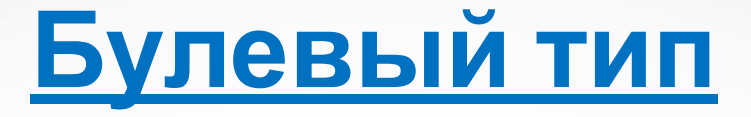

•Булевый тип (boolean) может принимать только два значения:

true (истина) и false (ложь).

let nameFieldChecked = true; // да, поле отмечено let ageFieldChecked =  $false$ ; //  $Her$ , поле не отмечено

let isGreater =  $4 > 1$ ;

alert( isGreater ); // true (результатом сравнения будет "да")

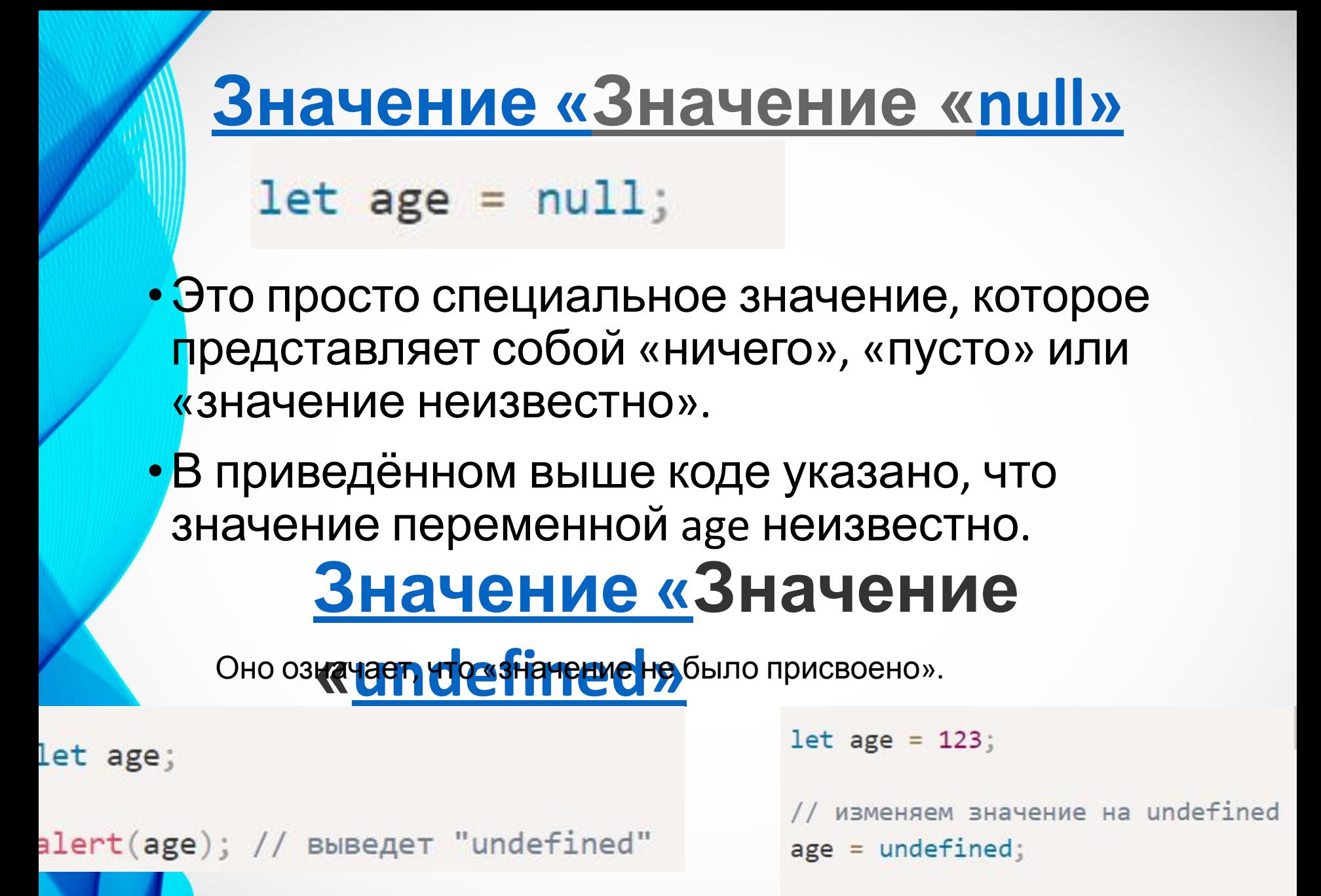

```
alert(age); // "undefined"
```
# **Объекты и символы**

- •Тип object (объект) особенный.
- •Все остальные типы называются «примитивными», потому что их значениями могут быть только простые значения (будь то строка, или число, или что-то ещё). В объектах же хранят коллекции данных или более сложные структуры.
- •Тип symbol (символ) используется для создания уникальных идентификаторов в объектах.

# **Оператор Оператор typeof**

•Вызов typeof x возвращает строку с именем

ТИПА: typeof undefined // "undefined"

```
typeof 0 // "number"
```
typeof 10n // "bigint"

typeof true // "boolean"

```
typeof "foo" // "string"
```
typeof Symbol("id") // "symbol"

```
typeof Math // "object" (1)
```
typeof null // "object" (2)

```
typeof alert // "function" (3)
```
# **Взаимодействие: alert, prompt, confirm**

### **• alert**

•Она показывает сообщение и ждёт, пока пользователь нажмёт кнопку «ОК».

alert("Hello");

Hello

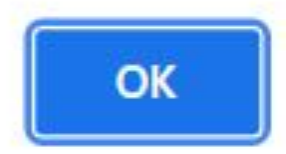

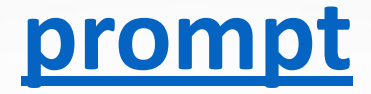

•Функция prompt принимает два аргумента:

 $result = prompt(title, [default]);$ 

#### **title**

Текст для отображения в окне.

#### **default**

Необязательный второй параметр, который устанавливает начальное значение в поле для текста в окне.

### •Этот код отобразит модальное окно с текстом, полем для ввода текста и кнопками  $OK/O$ ТМАНА<br>let age = prompt('Сколько тебе лет?', 100);

```
alert('Te6e $~age) net!'); // Te6e 100 net!
```
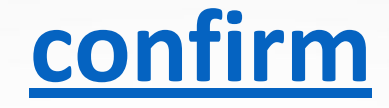

```
result = confirm(question);
```
- •Функция confirm отображает модальное окно с текстом вопроса question и двумя кнопками: OK и Отмена.
- •Результат true, если нажата кнопка OK. В других случаях – false.

```
let isBoss = confirm("Ты здесь главный?");
alert(isBoss); // true, если нажата ОК
```
# **Преобразование типов**

- •Чаще всего операторы и функции автоматически приводят переданные им значения к нужному типу.
- •Например, alert автоматически преобразует любое значение к строке. Математические операторы преобразуют значения к числам.
- •Есть также случаи, когда нам нужно явно преобразовать значение в ожидаемый тип.

# **Строковое преобразование**

```
let value = true;
alert(typeof value); // boolean
```
 $value = String(value); // Thenepb value = To ctpoka "true"$  $alert(typeef value);$  // string

# **Численное**

**alert**("6" / "2" ); // 3, строки преобразуются в числа

```
let str = "123";alert(typeof str); // string
```
 $let num = Number(str); // CTAHOBITCA 4WCDOM 123$ 

```
\text{alert}(\text{typeof num}); // number
```
 $let age = Number("JhofaA CTPOKA BMECTO YUCAA");$ 

 $a$ lert(age); // NaN, преобразование не удалось

# **Логическое преобразование**

- Происходит в логических операциях (позже мы познакомимся с условными проверками и подобными конструкциями), но также может быть выполнено явно с помощью функции Boolean(value).
- Правило преобразования:
- 1. Значения, которые интуитивно «пустые», вроде 0, пустой строки, null, undefined и NaN, становятся false.
- 2. Все остальные значения становятся true.

```
alert(Boolean(1) ); // true
altert(Boolean(0) ); // false
```

```
alert( Boolean("Привет!") ); // true
altert( Boolean("") ); // false
```
alert( Boolean("0") ); // true  $a$ lert(Boolean("")); // пробел это тоже true (любая непустая строка это true)

#### **Выражения**

Любая комбинация переменных и операций, которая может быть вычислена интерпретатором для получения значения, называется **выражением**. **Примеры**

- $alpha + 19$
- $(alpha 37)$ \*beta/2

Результатом выполнения всех операций, входящих в состав выражения, является значение.

Выражения и операторы - это не одно и то же. **Операторы** являются указанием совершить какое-либо действие и завершаются точкой с запятой. **Выражения** же определяют некоторую совокупность вычислений.

В одном операторе могут присутствовать несколько выражений.

**Операнд** – то, к чему применяется оператор. Например, в умножении 5 \* 2 есть два операнда: левый операнд равен 5, а правый операнд равен 2. Иногда их называют «аргументами» вместо «операндов».

# **Термины: «унарный», «бинарный», «операнд»**

• Унарным называется оператор, который применяется к одному операнду. Например, оператор унарный минус "-" меняет знак числа на противоположный:

 $let x = 1;$  $x = -x$ ;  $alert( x )$ ; // -1, применили унарный минус

• Бинарным называется оператор, который применяется к двум операндам. Тот же минус существует и в бинарной форме:

 $let x = 1, y = 3;$  $a$ lert $(y - x)$ ; // 2, бинарный минус вычитает значения

#### **Операции**

**Операция** представляет собой символ, благодаря которому производятся некоторые виды вычислений, сравнений или присваиваний с участием одного или нескольких значений.

Типы операций:

арифметические,

присваивания,

сравнения,

логические,

поразрядные (побитовые).

Значения, расположенные по сторонам операции, называются операндами.

#### **Присваивание**

Операция присваивания выглядит как знак равенства =, она присваивает значение, стоящее с правой стороны от нее, переменной, стоящей с левой стороны.

**Пример**: let  $x = 20$ ; let  $y = x + 32$ ; let  $a, b, c;$  $a = b = c = 2 + 2;$  $alert( a ); // 4$  $alert(**b**)$ ; // 4 alert $(c)$ ; // 4

 $let n = 2$ ;  $n + 5$ ; // теперь  $n = 7$  (работает как  $n = n + 5$ )  $n * = 2$ ; // теперь  $n = 14$  (работает как  $n = n * 2$ )

 $alert( n ); // 14$ 

#### Арифметические операции

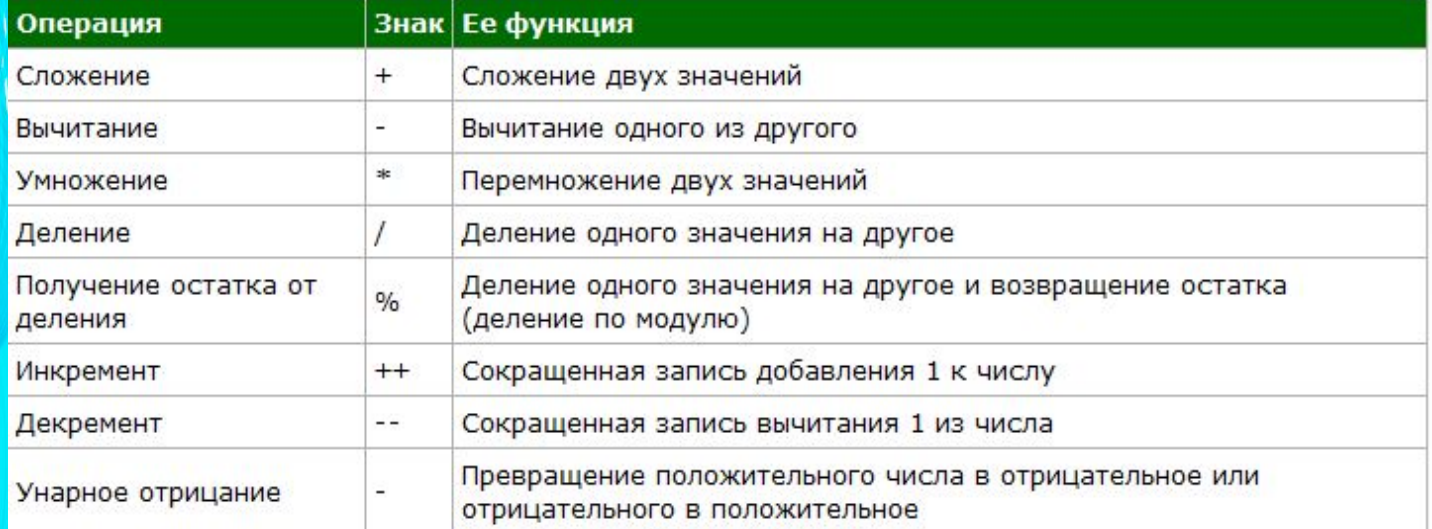

### alert(  $5 % 2$  ); // 1 alert( $8\%3$ ); // 2

$$
alert(2 + 2 + '1')
$$
; // 6yqer "41"

 $let s = "MOR" + "cTPOKa";$  $alert(s); //$  моястрока

alert( $2 ** 2$ ); // 4 alert( $2 ** 3$ ); // 8 alert( $2 ** 4$ ); // 16

alert(  $'1' + 2$  ); // "12" alert(  $2 + '1'$  ); // "21"

alert  $(6 - '2')$ ; // 4, '2' приводится к числу  $alert( '6' / '2' )$ ; // 3, оба операнда приводятся к числам

# <u>Приведение к числу, унарный</u>

```
// Не влияет на числа
let x = 1;
alert(+x); // 1
```

```
let y = -2;
alert(+y); // -2
```

```
// Преобразует не числа в числа
alert( +true ); // 1
alert(+<sup>m</sup>); // 0
```
• На самом деле это то же самое, что и  $\sum_{n=1}^{\infty}$  Number(...), ТОЛЬН let apples = "2"; let oranges =  $"3"$ ;  $alert($  apples + oranges  $)$ ; // "23"  $let$  apples = "2"; let oranges =  $"3"$ ; // оба операнда предварительно преобразованы в числа  $alert($  +apples + +oranges  $);$  // 5 // более длинный вариант // alert( Number(apples) + Number(oranges) ); // 5

#### **Инкремент и декремент**

#### Инкремент ++ увеличивает переменную на 1:

```
let counter = 2;counter++; // работает как counter = counter + 1, просто запись короче
alert(counter); // 3
```
#### Декремент -- уменьшает переменную на 1:

```
let counter = 2;counter--; // paforaer kak counter = counter - 1, просто запись короче
alert(counter); // 1
```
#### **Знак операции инкремента бывает:**

- ✔ в **префиксной** форме, когда он расположен перед своим операндом, **++counter**.
- ✔ в **постфиксной** форме, когда операнд записан перед знаком ++. counter++.

Префиксная форма возвращает новое значение, в то время как постфиксная форма возвращает старое (до увеличения/уменьшения числа).

```
let counter = 1;
let a = ++counter; // (*)
```
В строке (\*) префиксная форма ++counter увеличивает counter и возвращает новое значение 2. Так что alert покажет 2.

 $alert(a); // 2$ 

### **Операции сравнения**

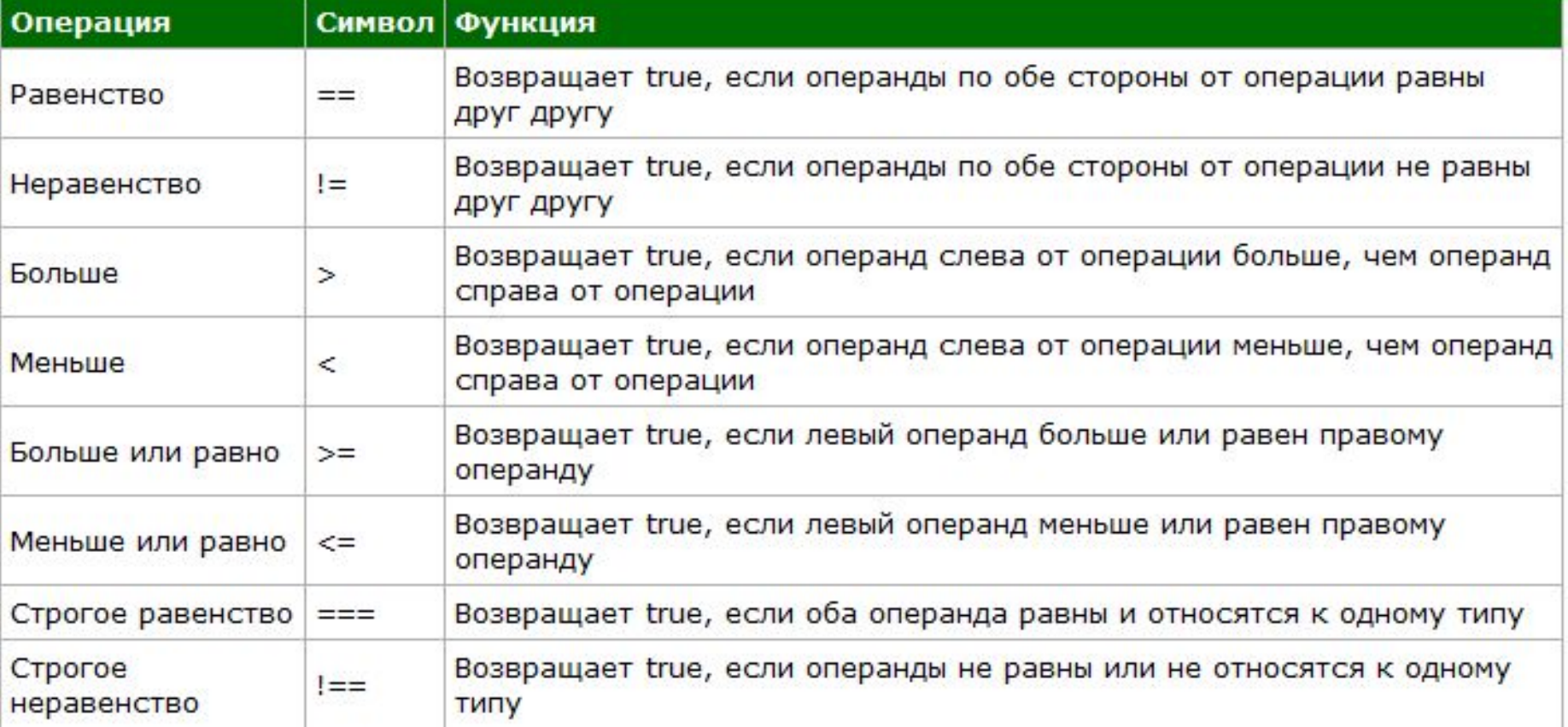

#### **Логические операции**

Логические операции позволяют сравнивать результаты работы двух условных операндов с целью определения факта возвращения одним из них или обоими значения true и выбора соответствующего продолжения выполнения сценария.

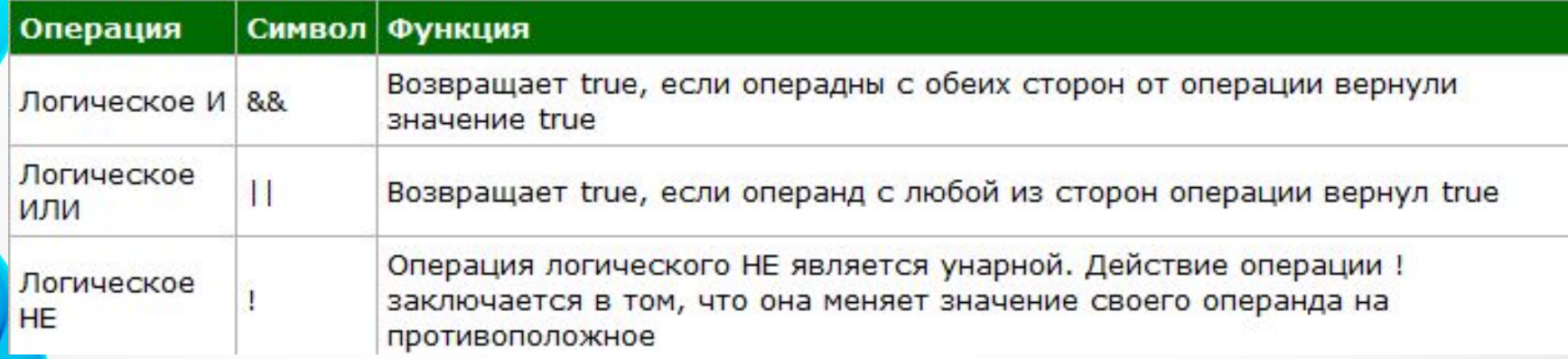

### **Оператор if (Условное ветвление)** Оператор **if** позволяет интерпретатору JavaScript выполнять те или иные действия в зависимости от условия.

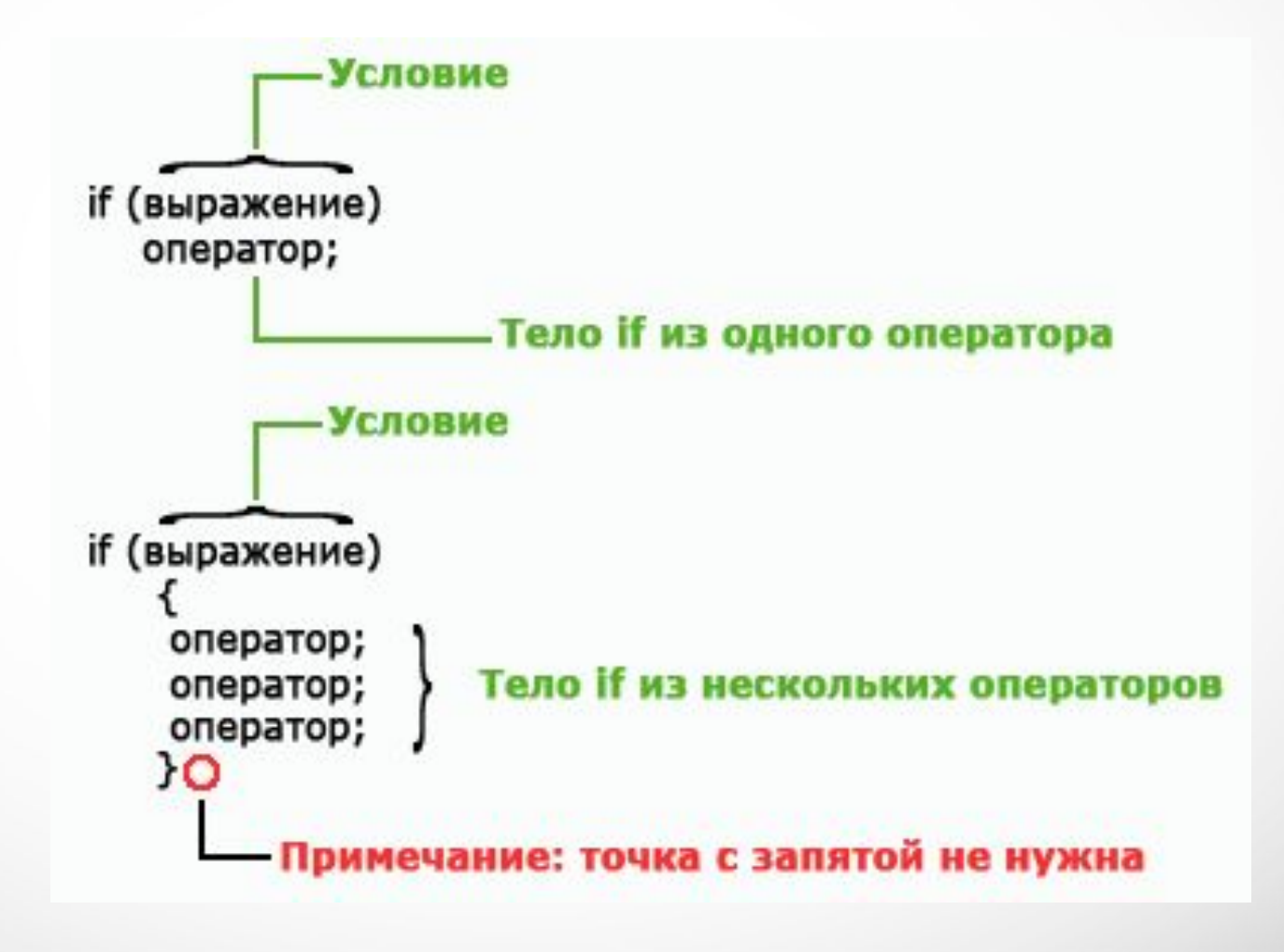

В операторе **if** сначала вычисляется выражение. Если полученный результат условия равен **true** или может быть преобразован в **true**, то оператор, расположенный в теле **if**, выполняется.

Если результат условия равен **false** или преобразуется в **false**, то оператор не выполнится. **Круглые скобки вокруг выражения являются обязательной частью синтаксиса оператора if.**

let year = prompt('В каком году была опубликована спецификация ECMAScript-2015?', ''); if (year == 2015) alert( 'Вы правы!' );

Если мы хотим выполнить более одной инструкции, то нужно заключить блок кода в фигурные скобки:

```
if (year == 2015) {
 alert( "Правильно!" );
 alert ("Вы такой умный!");
```
#### **Оператор if else**

Используется, если необходимо совершить одно действие в случае выполнения условия и другое действие в случае невыполнения этого условия.

if (выражение) оператор; - Тело if из одного оператора else оператор; - Тело else из одного оператора

Условие

### **Конструкция if-else-if**

Используется при необходимости проверки несколько условий и выборе правильного. if(условие){ оператор; } else if(условие){ оператор; } else if(условие){ оператор; } else оператор;

Иногда, нужно проверить несколько вариантов условия. Для этого используется блок else if.

```
let year = prompt('В каком году была опубликована
спецификация ECMAScript-2015?',
'');
if (year < 2015) {
   alert( 'Это слишком рано...' );else if (year > 2015){
   alert( 'Это поздновато' ); }else {
    alert( 'Верно!' );
```
#### **Условный оператор «?»**

if  $(a < b)$  $x = a$ ; else  $x = b$ ;

### **Тернарный оператор**

**Тернарный оператор** – это оператор, использующий более двух операндов.

С помощью условного оператора предыдущий код можно записать следующим образом:

 $x = (a < b)$  ?  $a : b$ ;

 $let result = yCDOBME ?$  значение1 : значение2;

Сначала вычисляется условие: если оно истинно, тогда возвращается значение1, в противном случае – значение2.

### Пример

```
let accessAllowed;
let age = prompt('Сколько вам лет?', '');
```

```
if (age > 18) {
  accessAllowed = true;} else \{accessAllowed = false;
```

```
alert(accessAllowed);
```
let accessAllowed =  $(age > 18)$  ? true : false;

# **Несколько операторов "?"**

• Последовательность операторов вопросительного знака ? позволяет вернуть значение, которое зависит от более чем одного условия.

```
let age = prompt('Bospar?', 18);let message = (age < 3) ? "Здравствуй, малыш!"
  (age < 18) ? 'Привет!' :
  (age < 100) ? 'Здравствуйте!' :
  'Какой необычный возраст!';
```

```
alert( message );
```
### **Оператор switch**

Конструкция switch заменяет собой сразу несколько if.

Она представляет собой более наглядный способ сравнить выражение сразу с несколькими вариантами.

Конструкция switch имеет один или более блок case и необязательный блок default.

```
switch(x) {
  case 'value1': // if (x == 'value1')[break]
  case 'value2': // if (x == 'value2')[break]
  default:
    [break]
```
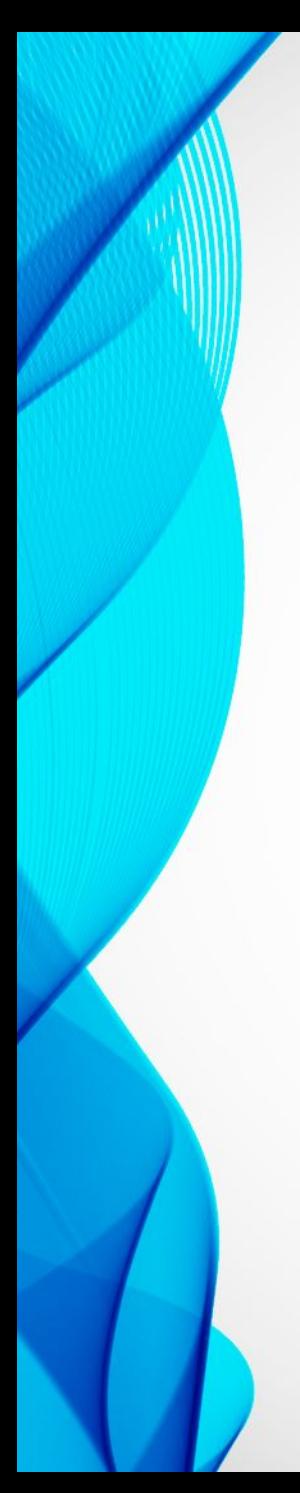

### **Пример**

```
let a = 2 + 2;switch (a) \{case 3:
   alert( 'Маловато' );
   break;
 case 4:
   alert( 'B TOYKy!' );break;
 case 5:
   alert( 'Nepe6op' );
   break;
 default:
   alert ("Нет таких значений");
```
Программа выводит одно из трех сообщений в зависимости от того, какое из чисел находится в переменной x.

#### **Оператор break**

Завершает выполнение ветвления **switch**. Управление в этом случае передается первому оператору, следующему за конструкцией switch.

Если значение переменной в операторе switch не совпадает ни с одним из значений констант, указанных внутри ветвления, то управление будет передано в конец switch без выполнения каких-либо других действий.

#### **Пример (без использования оператора break)**

```
let a = 2 + 2;
```

```
switch (a) \{case 3:
   alert( 'Маловато' );
 case 4:
   alert('B TOYKy!' );
 case 5:
   alert( 'Tlepe6op');
 default:
   alert ("Нет таких значений");
```
### **Циклы**

**Действие циклов заключается в последовательном повторении определенной части вашей программы некоторое количество раз.** 

Повторение продолжается до тех пор, пока выполняется соответствующее условие.

Когда значение выражения, задающего условие, становится ложным, выполнение цикла прекращается, а управление передается оператору, следующему непосредственно за циклом.

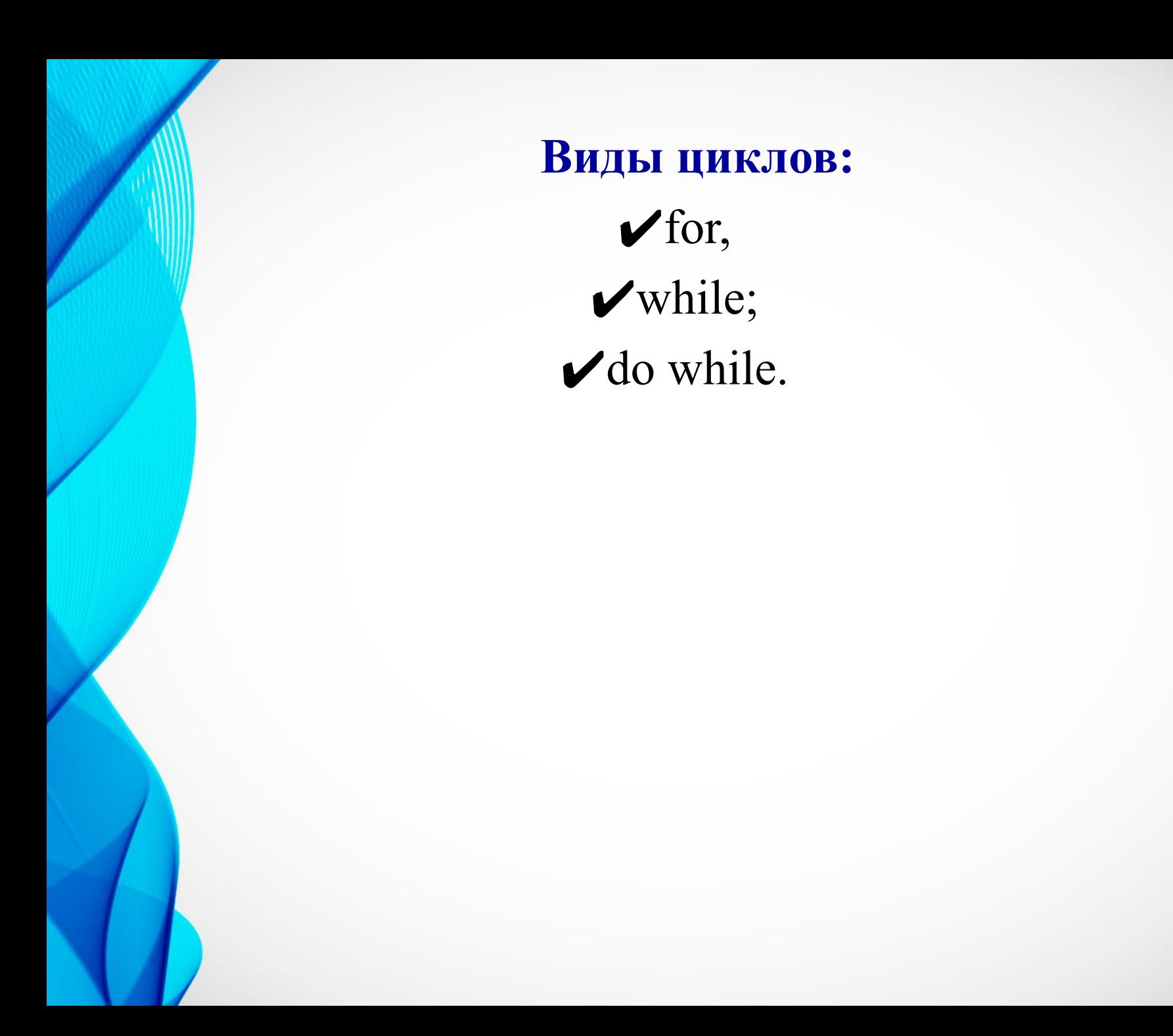

#### **Цикл for**

Цикл for организует выполнение фрагмента программы фиксированное число раз. Как правило (хотя и не всегда), этот тип цикла используется, когда известно заранее, сколько раз должно повториться исполнение кода.

> $for$  (начало; условие; шаг) { // ... тело цикла ...

for (let  $i = 0$ ;  $i < 3$ ;  $i++)$  { // выведет 0, затем 1, затем 2  $alet(i);$ 

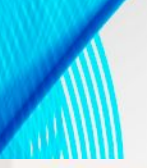

# for  $(\text{let } i = 0; i < 3; i++)$  {  $alert(i); // 0, 1, 2$  $alert(i); // \omega$ ибка, нет такой переменной

let  $i = 0$ ;

for  $(i = 0; i < 3; i++)$  { // используем существующую переменную  $alert(i); // 0, 1, 2$  $\}$ 

 $alet(i); // 3, nepemehnaa qocrynna, T.K. 6677a$  объявлена снаружи цикла

4нициализирующее выражение Условие выполнения **Итерация** for (i = 0; i < 15; i++) $O$  — Примечание: точка с запятой не нужна оператор; Тело цикла из одного оператора for (i = 0; i < 15; i++) $\bigcirc$ —— Примечание: точка с запятой не нужна оператор; оператор; Тело цикла из нескольких операторов - блок оператор; ١О Примечание: точка с запятой не нужна

**Инициализирующее выражение** - представляет из себя оператор присваивания, задающий первоначальное значение переменной, которая выполняет роль счетчика и управляет циклом. **Условие выполнения** - это логическое выражение, определяющее необходимость повторения цикла.

**Итерация** - выражение, определяющее величину, на которую должно изменяться значение переменной, управляющей циклом, при каждом повторе цикла.

Выполнение цикла for будет продолжаться до тех пор, пока проверка условия дает истинный результат. Как только эта проверка даст ложный результат, цикл завершится, а выполнение программы будет продолжено с оператора, расположенного за циклом.

### **Цикл while**

Содержит условие выполнения цикла, но не содержит ни инициализирующих, ни инкрементирующих выражений.

В случае невыполнения условия при первой проверке тело цикла вообще не исполнялось.

```
while (condition) {
 // код
 // также называемый "телом цикла"
```
Код из тела цикла выполняется, пока условие condition истинно.

```
let i = 0;while (i \times 3) { // выводит 0, затем 1, затем 2
  alert( i );i++
```
#### Пример

## let  $n = 0$ ; while(n != 5){ alert $(n + "")$ ; n++; //если из кода убрать эту строку, то цикл будет бесконечным

let  $i = 3$ ; while (i) { // когда і будет равно 0, условие станет ложным, и цикл остановится  $alert( i );$  $i - j$ 

#### **Цикл do while**

Цикл сначала выполнит тело, а затем проверит условие condition, и пока его значение равно true, он будет выполняться снова и снова.

```
do f// тело цикла
} while (condition);
```

```
let i = 0;
do { }alet(i);
  i++;
} while (i < 3);
```
#### **Операторы break и continue**

Оператор **break** производит выход из цикла.

Следующим оператором, исполняемым после **break**, будет являться первый оператор, находящийся вне данного цикла.

#### **Пример**

```
for(var i = -10; i <= 10; i++){
 if (i > 0) break;
 alert(i + " "}
alert("Готово!");
```

```
let sum = 0;
while (true) {
 let value = +prompt("BseqMTE YUCO", '');
 if (!value) break; // (*)sum += value;
alert('Cymma: ' + sum);
```
## **Переход к следующей**

### **итерации: continue**

С помощью оператора **continue** можно организовать преждевременное завершение шага итерации цикла. Оператор **continue** осуществляет принудительный переход к следующему шагу цикла, пропуская любой код, оставшийся невыполненым.

#### **Пример**

```
for (let i = 0; i < 10; i++) {
```

```
// если true, пропустить оставшуюся часть тела цикла
if (i % 2 == 0) continue;
```

```
alert(i); // 1, sarem 3, 5, 7, 9
```
#### **Домашнее задание 1:**

1. Возьмите две переменные с числовыми значениями, например:  $a = 2$  и  $b = 10$  (числа могут быть любые). Напишите код, который выводит на экран одну из строк: если истинно условие (a > b) строку "a больше b", если (a < b) тогда строку "a меньше b", если  $(a == b)$  тогда строку "а равно b". Для вывода на экран можете использовать document.write() или alert().

#### **Домашнее задание 2:**

1. Что делает следующий цикл for? Каково финальное значение переменной sum?

```
var sum = 0;
for(var i = -100; i \leq 100; i++){
 sum += i;
```
}

 2. Напишите программу, которая использует цикл for для суммирования чисел от 50 до 100. Затем перепишите программу с использованием цикла while.

 3. Напишите программу, которая используя цикл while отображает на экране числа от 10 до 0. Затем перепишите программу с использованием цикла for.

# **Спасибо за внимание**